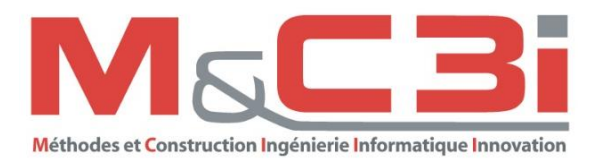

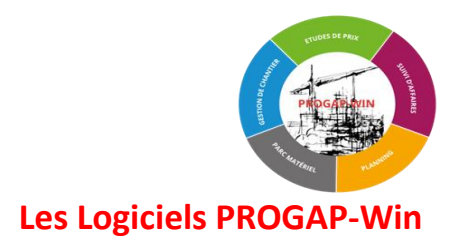

# **CATALOGUE GENERAL DES DES FORMATIONS**

**SUR**

**Logiciel métier : PROGAP-Win Applicatifs WEB : Tarif TCE et GECACOM Application PROGAP web Outils de conception/gestion de sites Internet** 

**- Organisation, Tarif, Conditions générales des Formations Interentreprises ou intra-entreprise Formations pour demandeurs d'emploi ou indépendants dispensées à distance ou en présentiel (chez MC3i ou sur site)**

**Année 2023**

Réf : MC3i - FORMATIONS\_CATALOGUE\_2023\_08d - Mise à jour 08/08/2023

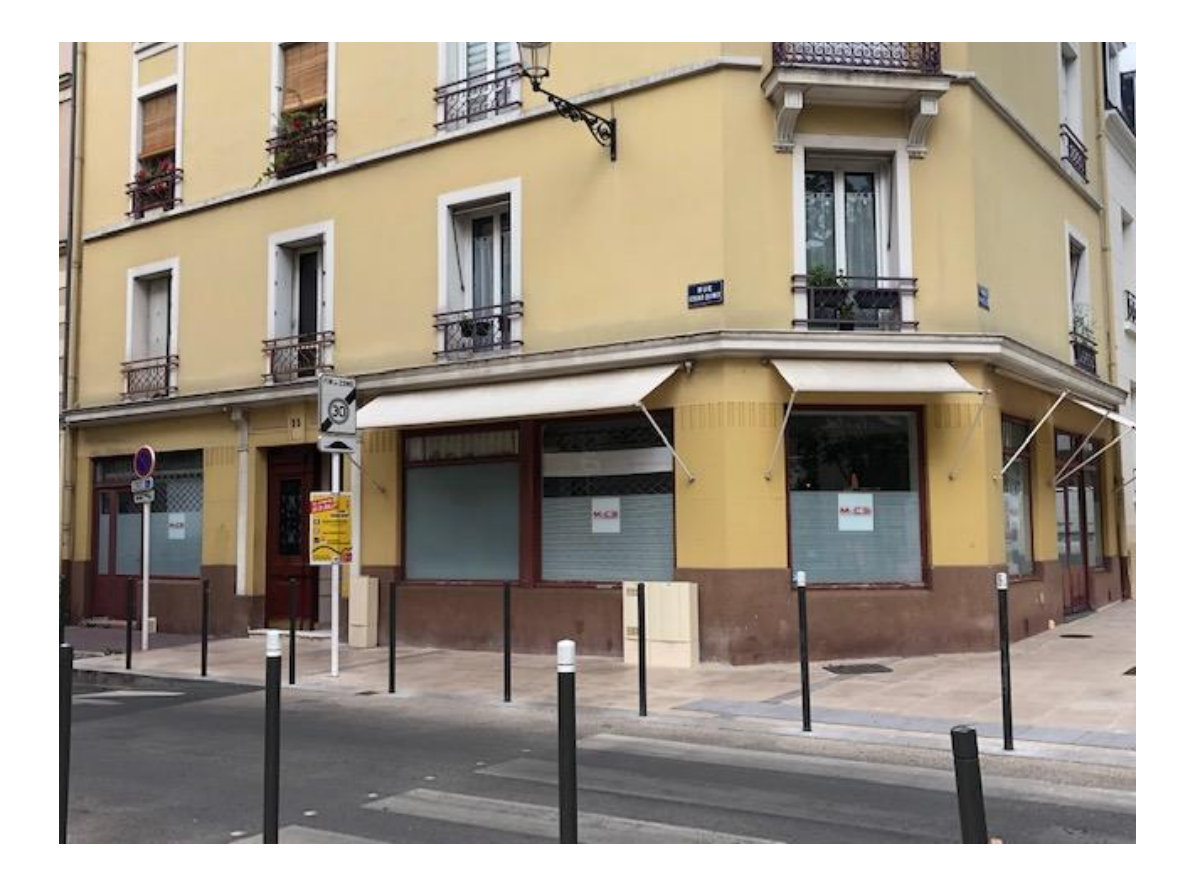

M&C 3I

23 RUE EDGAR QUINET 92120 MONTROUGE – FRANCE

> 01 55 48 03 00 INFO@MC3I.FR [WWW](http://www.mc3i.fr/).MC3I.FR

TOUTES LES MARQUES CITEES DANS LE PRESENT DOCUMENT SONT DEPOSEES PAR LEURS PROPRIETAIRES RESPECTIFS. M&C 3I SE RESERVE LE DROIT DE MODIFIER LES CARACTERISTIQUES DE SES PRODUITS SANS PREAVIS. CE DOCUMENT N'EST PAS CONTRACTUEL.

#### SOMMAIRE

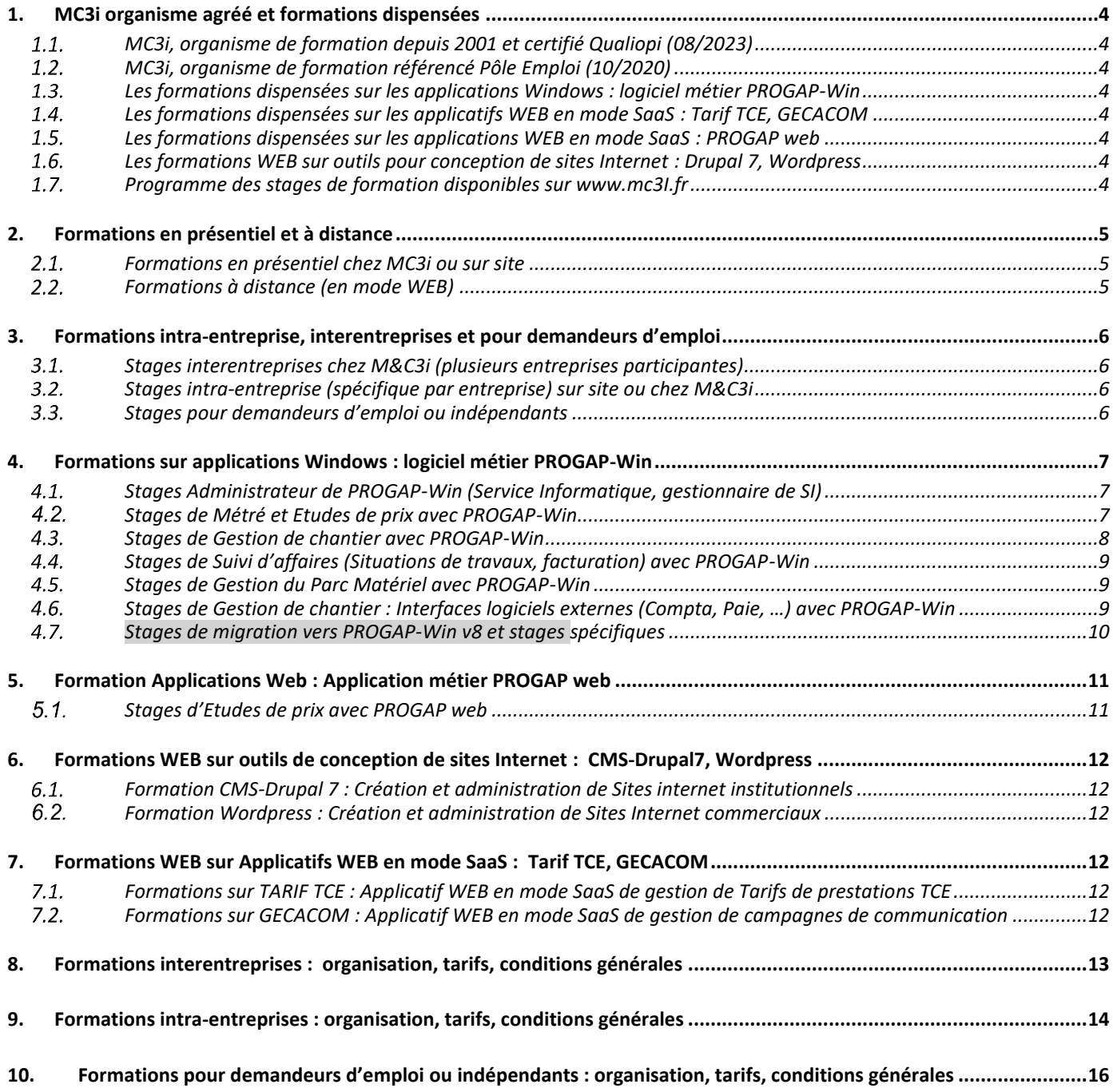

# <span id="page-3-0"></span>**1. MC3i organisme agréé et formations dispensées**

### <span id="page-3-1"></span>**MC3i, organisme de formation depuis 2001 et certifié Qualiopi (08/2023)**

Mc3i est organisme de formation agréé pour la formation professionnelle depuis 2001 (N° d'agrément : 119213600592)

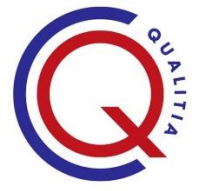

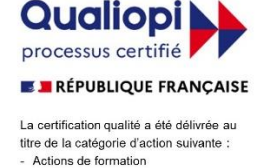

M&C3i en tant qu'organisme de formation est « Certifié Qualiopi au titre des catégories d'actions suivantes : Actions de formation » au 08/08/2023 (Certificat n°23FOR01051.1).

Décret n° 2019-564 du 6 juin 2019, Décret n° 2019-565 du 6 juin 2019, Arrêté du 6 juin 2019 relatif aux modalités d'audit associées au référentiel national, Décret n° 2020-894 du 22 juillet 2020 portant diverses mesures en matière de formation professionnelle, Arrêté du 24 juillet 2020 portant modification des arrêtés du 6 juin 2019 relatifs aux modalités d'audit associées au référentiel national qualité et aux exigences pour l'accréditation des organismes certificateurs, Arrêté du 7 décembre 2020 portant prolongation de la dérogation temporaire autorisant la réalisation d'un audit initial à distance, Guide de lecture du référentiel national qualité publié sur le site du Ministère du Travail et Programme de certification Qualiopi des OPAC de ICPF dans leurs versions en vigueur.

#### <span id="page-3-2"></span>**MC3i, organisme de formation référencé Pôle Emploi (10/2020)**

Mc3i est organisme de formation agréé Pôle Emploi.

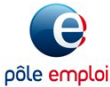

#### **Attestation de conformité du 03/09/2020 de Pôle Emploi** :

<< J'ai l'honneur de vous délivrer l'attestation de conformité aux six critères du décret qualité, suite à votre demande du 03/09/2020 et à l'examen des différentes pièces que vous nous avez adressées.

Cette attestation de conformité vous permet d'accéder uniquement aux financements de Pôle emploi, sauf décision contraire des autres financeurs soumis au décret.

**Elle vous permet ainsi de présenter un devis pour une demande de prise en charge de formation individuelle par Pôle emploi** (AIF<sub>1</sub> ou POEI) >>

Le Directeur Régional DIRECTION REGIONALE POLE EMPLOI ILE DE France

#### <span id="page-3-3"></span>**Les formations dispensées sur les applications Windows : logiciel métier PROGAP-Win**

Elles sont animées par nos formateurs internes ayant une forte connaissance et expérience en informatique de gestion pour le secteur du BTP et sur la suite logicielle métier PROGAP-Win.

#### <span id="page-3-4"></span>**Les formations dispensées sur les applicatifs WEB en mode SaaS : Tarif TCE, GECACOM**

Elles sont animées par nos formateurs internes ou externes ayant une forte connaissance et expérience du WEB.

#### <span id="page-3-5"></span>**Les formations dispensées sur les applications WEB en mode SaaS : PROGAP web**

Elles sont animées par nos formateurs internes ayant une forte connaissance et expérience du WEB.

#### <span id="page-3-6"></span>**Les formations WEB sur outils pour conception de sites Internet : Drupal 7, Wordpress**

Elles sont animées par nos formateurs internes ou externes ayant une forte connaissance et expérience du WEB.

#### <span id="page-3-7"></span>**Programme des stages de formation disponibles sur www.mc3I.fr**

Les programmes des stages sont transmis sur demande ou sont disponibles sur le sit[e www.mc3i.fr](http://www.mc3i.fr/) espace client. L'accès à l'extranet client est créé sur demande, MC3i transmet alors un Login et un mot de passe d'accès.

# <span id="page-4-0"></span>**2. Formations en présentiel et à distance**

#### <span id="page-4-1"></span>**Formations en présentiel chez MC3i ou sur site**

Les stages en présentiel sont organisés sur site ou dans les locaux de M&C 3i à Montrouge.

#### **MC3i dispose d'une salle équipée avec vidéo projection**

- Une salle pour 4 à 6 stagiaires (limitée à 4 stagiaires pendant la période COVID19)

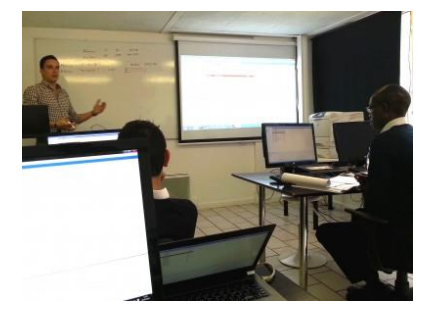

#### **Equipement de la salle de formation chez MC3i**

Le formateur dispose d'un PC connecté à un vidéo projecteur et à une imprimante réseau partagée. Il dispose également d'un tableau blanc ou paperboard.

Chaque stagiaire dispose d'un poste de travail équipé de :

- 1 table + 1 fauteuil ou chaise
- 1 Micro-ordinateur (PC) avec écran 17" minimum, clavier et souris et logiciels enseignés installés
- 1 connexion à internet
- Des fournitures de base : Papier, stylo,
- Pendant la période COVID (kit COVID-19 : Masque et gel hydroalcoolique)

#### **Equipement spécial : COVID19**

Le formateur et chaque stagiaire disposent d'un flacon 50 ml de gel Hydroalcoolique et de masques.

Des distributeurs de gel hydroalcoolique, des masques et des lingettes désinfectantes sont également mis à disposition à l'entrée et dans l'espace d'accueil qui disposent d'une signalétique à cet effet.

#### <span id="page-4-2"></span>**Formations à distance (en mode WEB)**

Les stages à distance ont été privilégiés pendant la période de COVID-19 en permettant au stagiaire de suivre le stage depuis n'importe quel site disposant d'une connexion Internet, qu'il soit dans son entreprise ou à son domicile ou tout autre lieu en télétravail.

Ils sont réalisés via Internet avec l'outil GoToMeeting (Préférence) ou TEAMS qui permet :

 $\checkmark$  au formateur, de :

- voir les stagiaires (Webcam)
- parler aux stagiaires
- présenter les documents et le déroulé du stage
- prendre la main sur le poste des stagiaires

aux stagiaires, de :

- voir le formateur
- poser des questions au formateur ou échanger avec les autres stagiaires
- montrer son écran

…

L'outil GoToMeeting dispose de fonctionnalités avancées permettant de réaliser les stages dans des conditions optimales comme en présentiel.

L'outil TEAMS est utilisé quand l'entreprise impose cet outil mais dispose de moins de fonctions.

Ils sont en général limités à 4 stagiaires pour permettre un bon déroulement du stage et suivi des stagiaires. Des pauses sont réalisées toutes les heures car ils demandent une concentration plus importante qu'en présentiel.

## <span id="page-5-0"></span>**3. Formations intra-entreprise, interentreprises et pour demandeurs d'emploi**

M&C3i propose plusieurs types de stages de formation

#### <span id="page-5-1"></span>**Stages interentreprises chez M&C3i (plusieurs entreprises participantes)**

Ils sont organisés à des dates précises établies par M&C3i suivant un planning trimestriel. Ils sont particulièrement adaptés à la formation ponctuelle d'un nouvel embauché. Ils se déroulent par groupes de 4 personnes maximum sur un programme standard défini par M&C3i.

#### <span id="page-5-2"></span>**Stages intra-entreprise (spécifique par entreprise) sur site ou chez M&C3i**

Ils sont organisés à des dates fixées en commun accord avec l'entreprise.

Ils sont particulièrement adaptés à la formation d'un groupe :

- de 2 à 4 personnes en stages débutants

- de 2 à 8 personnes en stage de perfectionnement

Ils se déroulent suivant le programme standard défini par M&C3i ou sur un programme préétabli en commun accord avec l'entreprise.

#### <span id="page-5-3"></span>**Stages pour demandeurs d'emploi ou indépendants**

Les demandeurs d'emploi ou indépendants peuvent suivre les stages de formation en mode Interentreprises de préférence mais également en mode intra-entreprise.

Pour une demande de stage :

- interentreprises, voir planning su[r www.mc3i.fr](http://www.mc3i.fr/) et préinscrivez-vous ou nous contacter : [Formation@mc3i.fr](mailto:Formation@mc3i.fr)
- intra-entreprise, nous contacter : [Formation@mc3i.fr.](mailto:Formation@mc3i.fr)
- pour demandeur d'emploi ou indépendant, nous contacter : [Formation@mc3i.fr.](mailto:Formation@mc3i.fr)

# <span id="page-6-0"></span>**4. Formations sur applications Windows : logiciel métier PROGAP-Win**

### Légende : Niveau D = Débutant P = Perfectionnement

<span id="page-6-2"></span> $\blacksquare$ 

<span id="page-6-1"></span>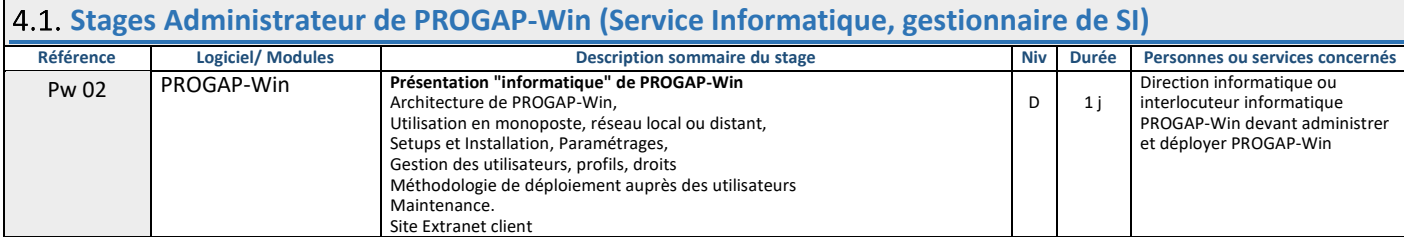

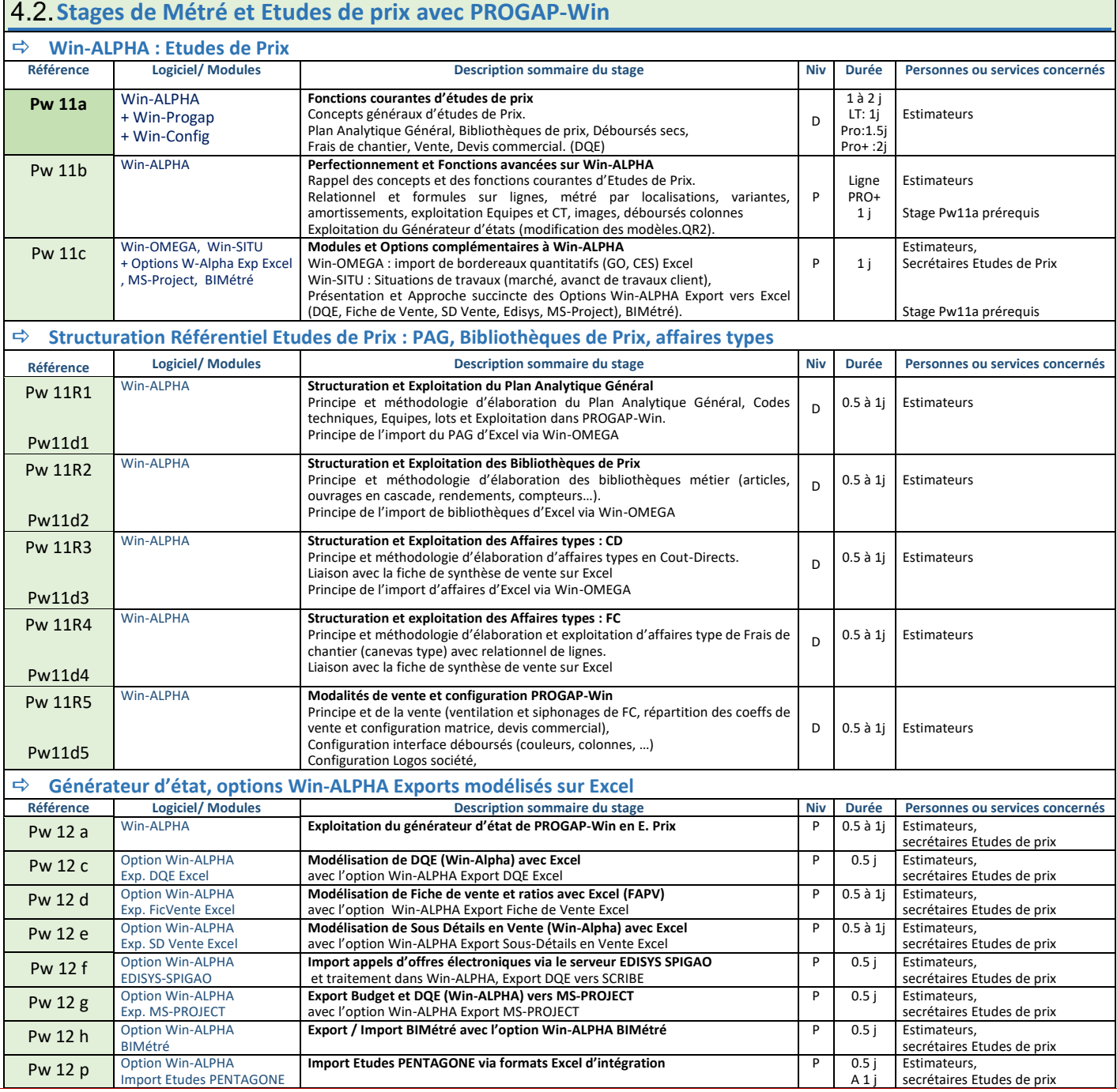

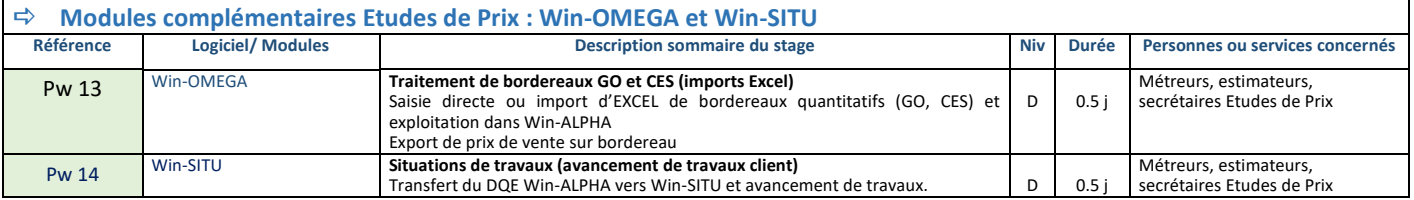

<span id="page-7-0"></span>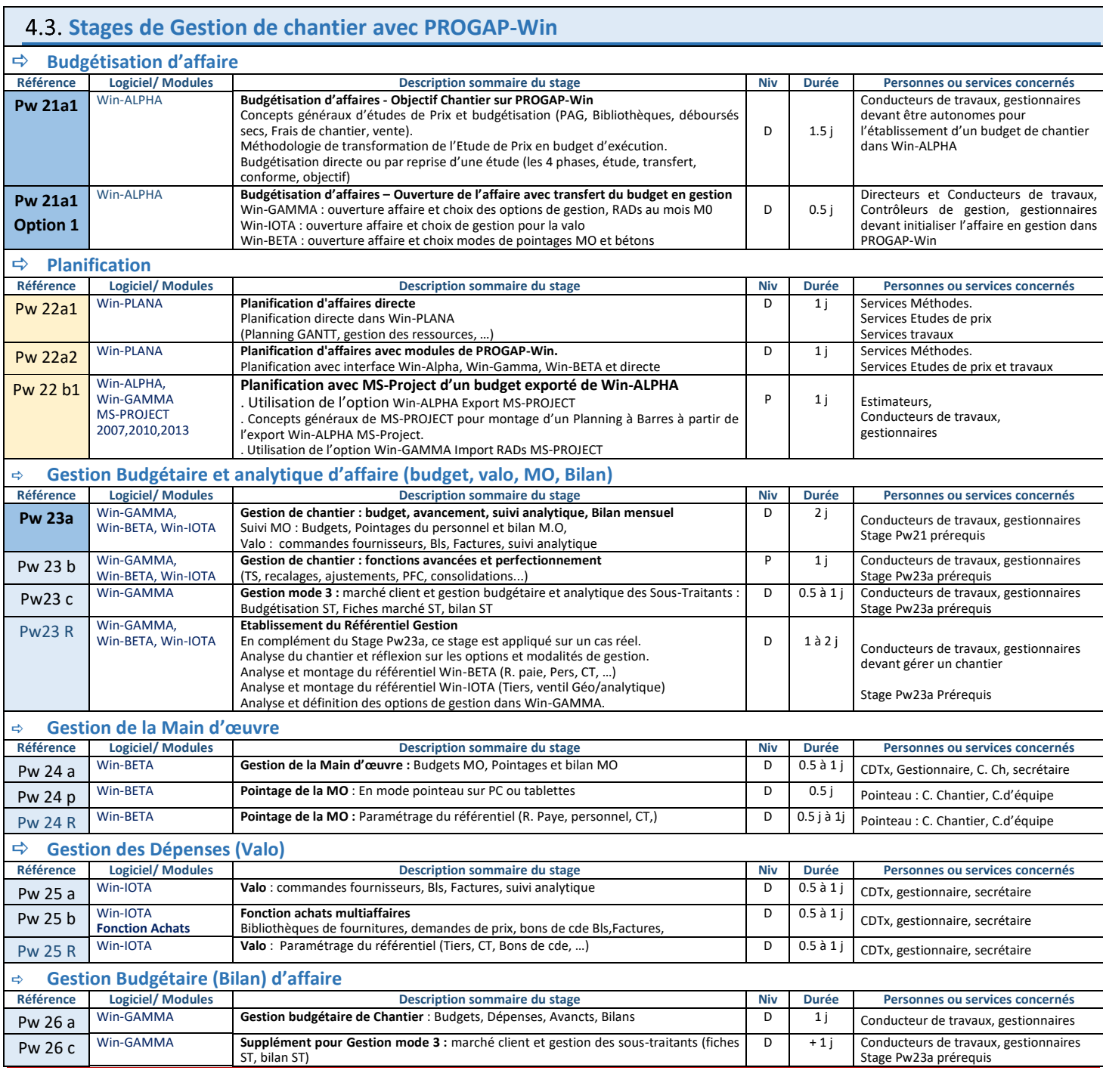

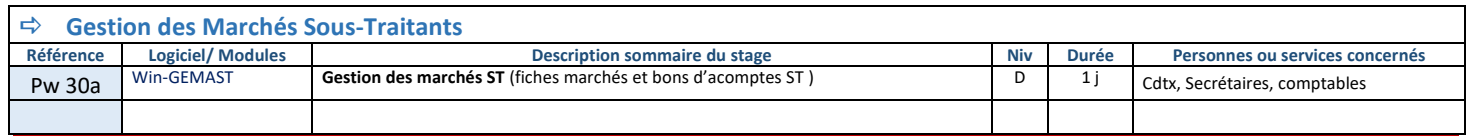

<span id="page-8-0"></span>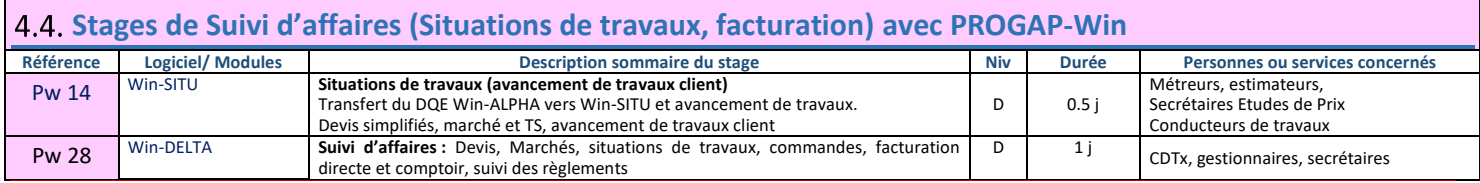

<span id="page-8-1"></span>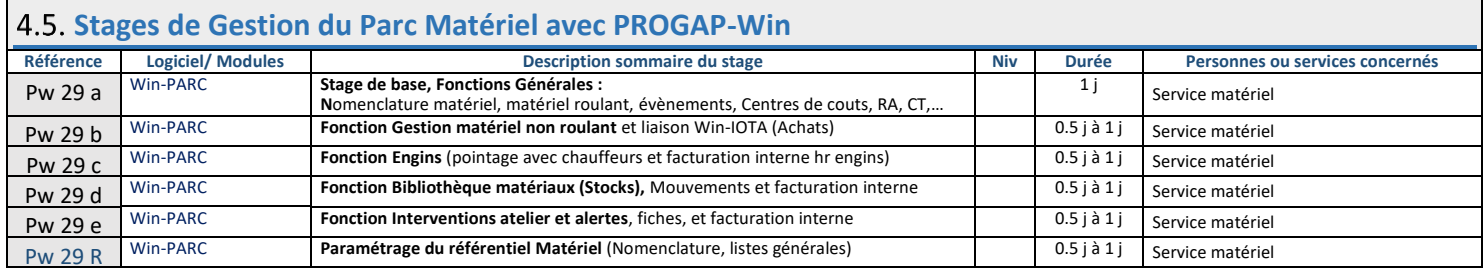

<span id="page-8-2"></span>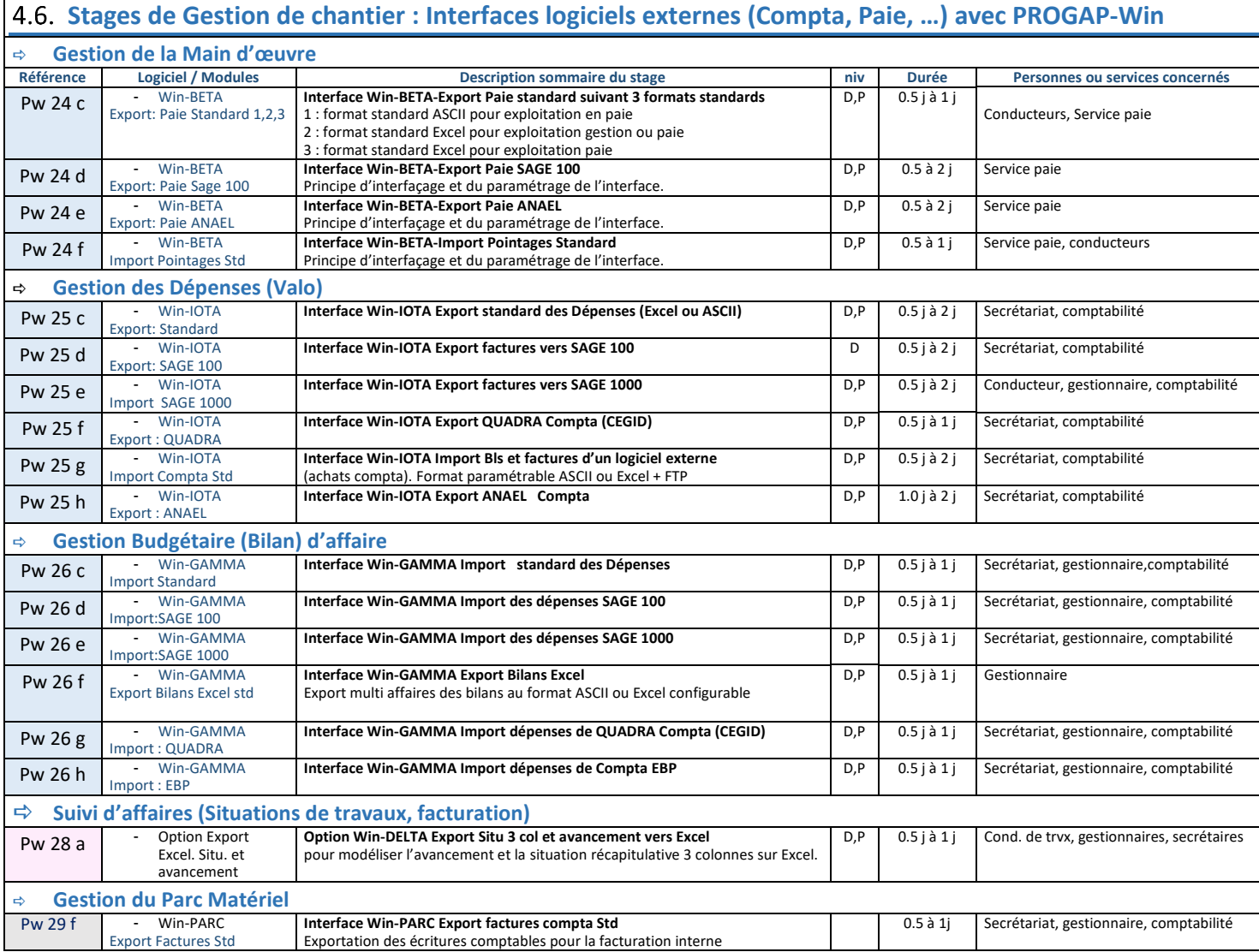

<span id="page-9-0"></span>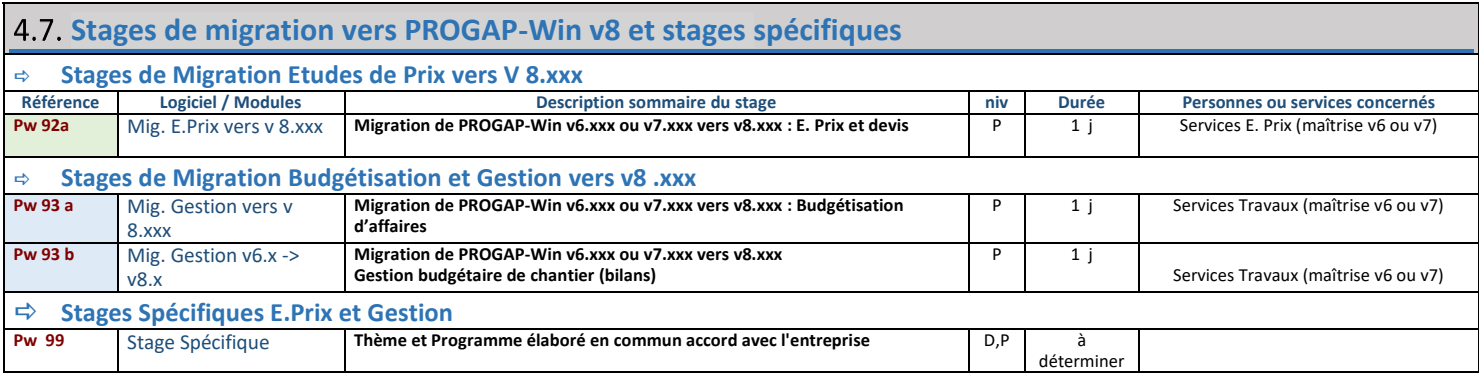

# <span id="page-10-0"></span>**5. Formation Applications Web : Application métier PROGAP web**

Légende : Niveau D = Débutant P = Perfectionnement

<span id="page-10-1"></span>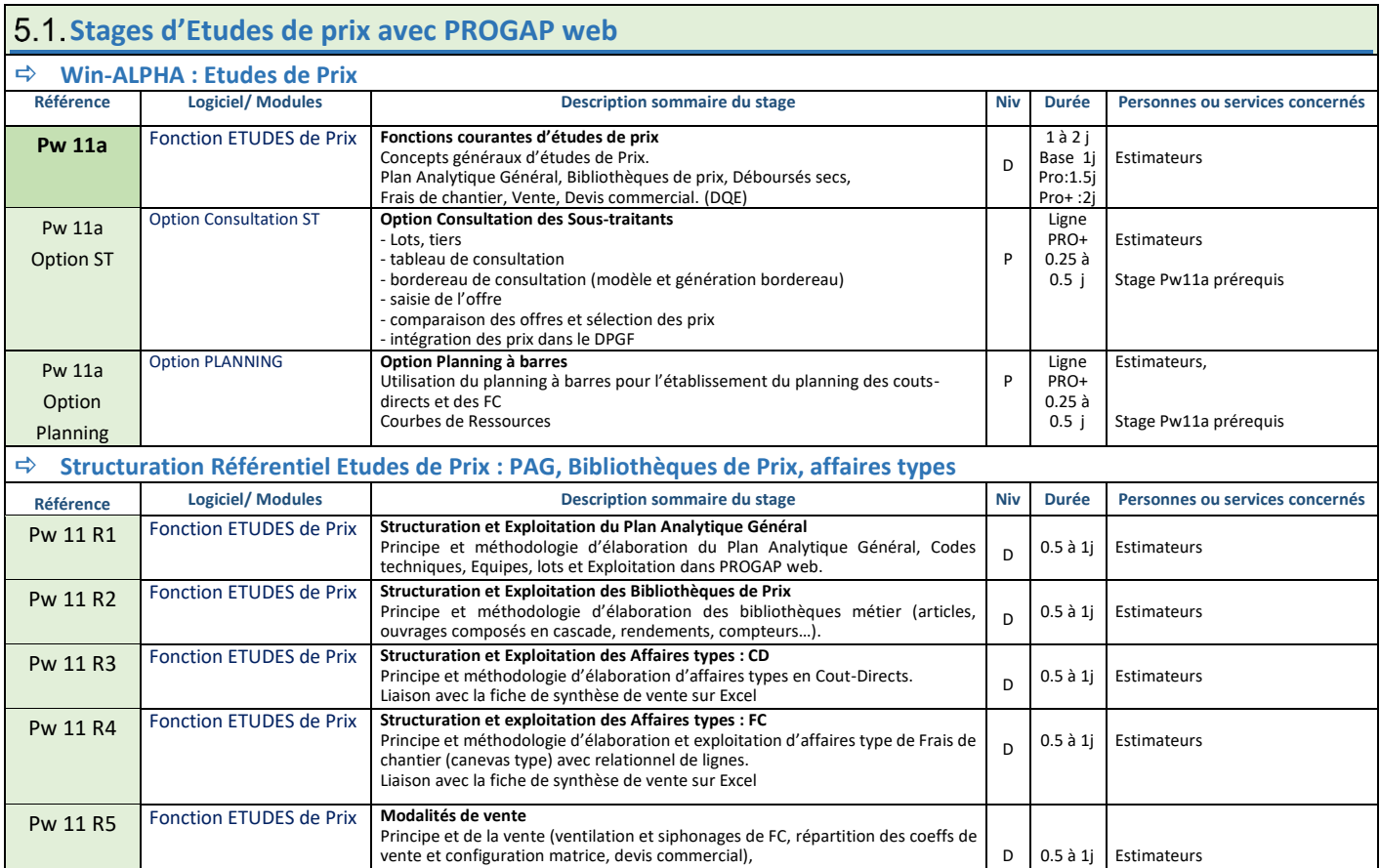

# <span id="page-11-0"></span>**6. Formations WEB sur outils de conception de sites Internet : CMS-Drupal7, Wordpress**

<span id="page-11-1"></span>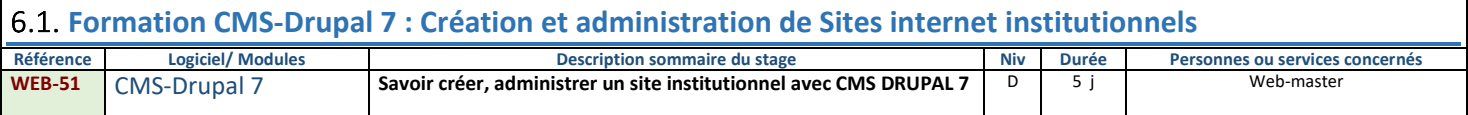

<span id="page-11-2"></span>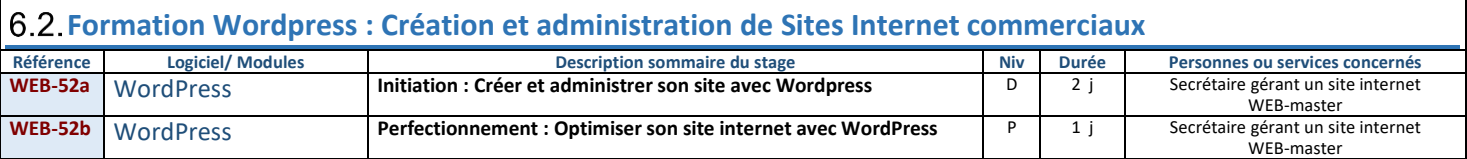

Légende : Niveau D = Débutant P = Perfectionnement

# <span id="page-11-3"></span>**7. Formations WEB sur Applicatifs WEB en mode SaaS : Tarif TCE, GECACOM**

<span id="page-11-4"></span>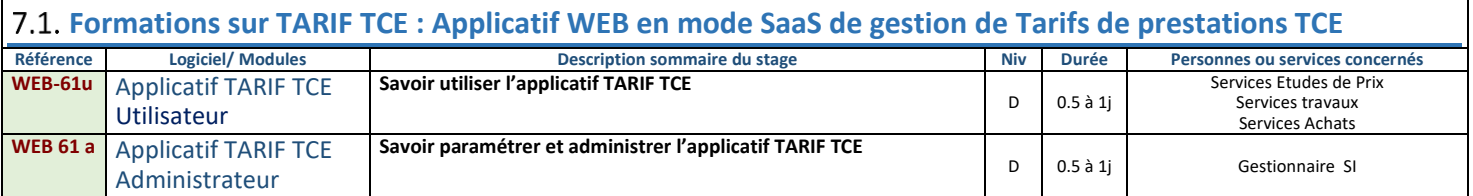

<span id="page-11-5"></span>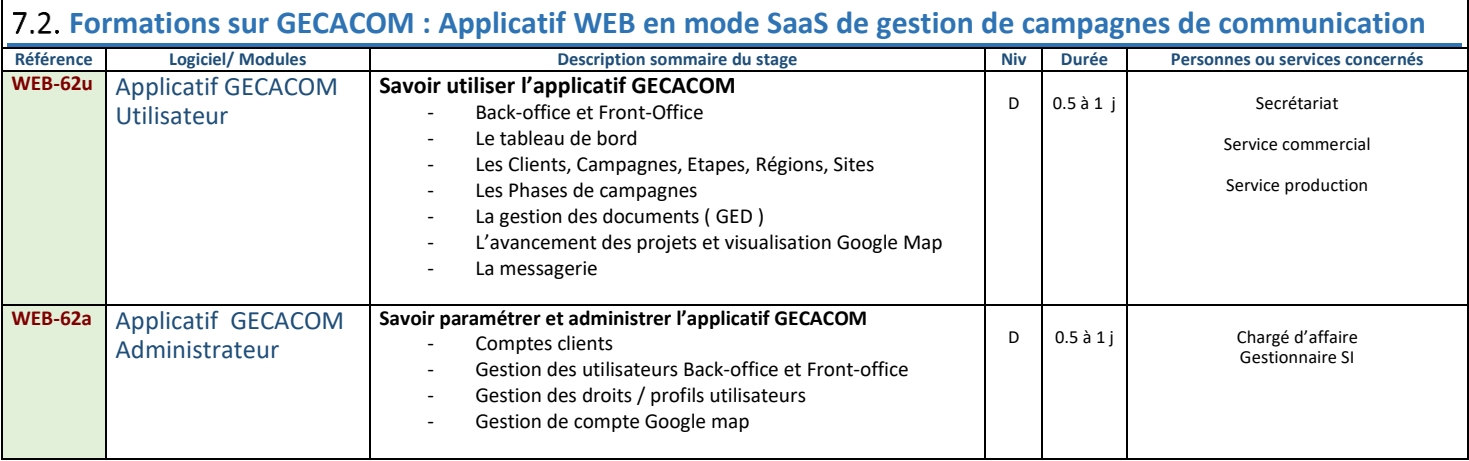

Légende : Niveau D = Débutant P = Perfectionnement

### <span id="page-12-0"></span>**8. Formations interentreprises : organisation, tarifs, conditions générales**

#### **Modalités de Pré-inscription (réservation)**

Par courrier ou E. mail, retourner le coupon de pré-inscription à :

#### **M&C 3i - Service Formation 23 rue Edgar Quinet 92 120 MONTROUGE (France) Téléphone : 33 (0)1.55.48.03.00 E. mail : formation@mc3i.fr**

Important : - à réception de votre pré-inscription, M&C3i transmet la convention de formation professionnelle simplifiée (N° d'immatriculation : 11 92 13 605 92)

- l'inscription n'est considérée comme définitive qu'à réception du règlement

#### **Frais d'inscription et conditions de règlement (année 2023)**

En Présentiel (chez M&C3i à Montrouge) : Forfait / jour : **450.00 € HT** / participant + repas du midi : **25.00 € HT** / participant A distance (via GoToMeeting ou Teams) : Forfait / jour : **425.00 € HT** / participant

Il est majoré de la T.V.A. au taux légal en vigueur (20.00 % au 01/01/2023).

Ce forfait comprend :

- l'animation durant toute la durée du stage,

- la documentation fournie au cours du stage (format papier et/ou PDF),

- En présentiel

- la mise à disposition d'un poste de travail complet par stagiaire,

- les rafraîchissements (café, thé, eau minérale…) pendant les pauses,

- le téléphone mis à disposition pendant les pauses pour les appels en France métropolitaine uniquement.

- A distance :

- la préparation du « package formation » transmis avant le stage par Email
- la mise à disposition de l'outil GoToMeeting,

#### **Confirmation d'inscription, Convention de formation professionnelle**

Dès réception du coupon de pré-inscription, M&C3i transmet un dossier comprenant :

- la convention de formation professionnelle simplifiée ou le bon de commande
- le programme de formation
- les informations pratiques et d'accès destinées aux stagiaires.

L'inscription n'est définitive qu'après retour de la convention de formation professionnelle simplifiée (qui tient lieu de convocation) accompagnée du Règlement intégral du stage (Chèque ou virement).

#### **Conditions d'annulation, remplacement de participant**

En cas d'empêchement, tout participant inscrit peut se faire remplacer par une autre personne.

Toute inscription sera annulée uniquement par écrit et aux conditions suivantes :

- remboursement 100% des frais d'inscription pour toute annulation avant 4 semaines ouvrées du début du stage,
- remboursement 50 % des frais d'inscription pour toute annulation entre 4 et 2 semaines ouvrées du début du stage,

- frais d'inscription dus en totalité pour toute annulation inférieure à 2 semaines du début du stage.

La date des stages Interentreprises étant fixée longtemps à l'avance, M&C3i se réserve le droit d'annuler un stage dans la limite des 7 jours ouvrés avant la date de début du stage, une autre date sera alors proposée en remplacement.

#### **Feuille d'émargement**

Une copie de la feuille d'émargement, attestant de la présence des participants, est transmise avec la facture.

#### **Lieu et horaires des stages, indications pratiques**

En général chez M&C3i - 23 rue Edgar Quinet – 92 120 MONTROUGE (500 m de PARIS- Porte d'Orléans) Si le stage s'effectue dans un autre lieu, M&C3i informera l'interlocuteur formation environ 2 semaines avant le stage.

Accueil à partir de 8h45 Stage : 9h à 17h30

Indications pratiques (plans d'accès et hôtels) disponibles sur **[www.mc3i.fr](http://www.mc3i.fr/)**

# <span id="page-13-0"></span>**9. Formations intra-entreprises : organisation, tarifs, conditions générales**

#### **Commande et réservation, convention de formation**

La commande et réservation d'une session de formation s'effectue par la validation :

 - soit d'un **bon de commande** préalablement transmis par M&C3i à l'interlocuteur formation de l'entité ou agence à facturer, - soit d'un **bon d'inscription par entité** ou agence à facturer avec le détail des participants,

Ces éléments dûment remplis sont retournés par courrier ou email à M&C3i permettent de valider l'inscription et de prévoir la facturation, l'équipement et la documentation nécessaires pour chaque participant ainsi que les réservations (transport, salle, hébergement du formateur).

Une convention de formation (annuelle) est établie entre MC3i et l'entreprise.

#### **Durée et programme des stages**

Les dates et horaires des stages de formation sont fixés en commun accord avec l'ENTREPRISE et à défaut : 9h - 12h30 et 14h – 17H30.

Le programme des stages détaillant le contenu et la durée des stages sont définis en annexe à la convention.

#### **Stage chez M&C3i au 23 rue Edgar Quinet - 92 120 MONTROUGE.**

#### **. MC3I DISPOSE D'UNE SALLE EQUIPEE AVEC VIDEO PROJECTION.**

Le formateur dispose d'un PC connecté à un vidéo projecteur et à une imprimante réseau partagée.

Il dispose également d'un tableau blanc ou paperboard.

Chaque stagiaire dispose d'un poste de travail équipé de :

#### - 1 table + fauteuil/chaise

- 1 Micro-ordinateur (PC) avec écran 17'' minimum, clavier et souris et connecté à internet
- les logiciels enseignés installés ou en connexion Internet (si mode SaaS)
- des fournitures de base : Papier, stylo, …

#### **. EQUIPEMENT SPECIAL : COVID-19**

Le formateur et chaque stagiaire dispose d'un Kit COVID19 composé d'un flacon 50 ml de gel Hydroalcoolique et de masques. Des distributeurs de gel hydroalcoolique, des masques et des lingettes désinfectantes sont également mis à disposition à l'entrée et dans les espaces d'accueil pour les stagiaires qui disposent d'une signalétique à cet effet.

#### **Stage organisé dans l'ENTREPRISE.**

L'entreprise a à sa charge l'organisation et les frais (en sus de ceux facturés par M&C3i) de la salle de formation équipée de : - 1 micro-ordinateur par participant

- 1 imprimante par poste ou 1 imprimante avec dispositif de partage
- 1 tableau blanc et 1 paperboard
- 1 vidéo projecteur
- diverses fournitures (papier pour imprimante, feutres, rallonges électriques, multiprises ...)
- mobilier nécessaire pour les stagiaires et le formateur qui viendra avec un ordinateur portable

#### **Stage effectué à distance**

Les stages à distance sont privilégiés pendant la période de COVID-19 en permettant au stagiaire de suivre le stage depuis n'importe quel site disposant d'une connexion Internet, depuis son entreprise, son domicile ou tout autre lieu en télétravail. Ils sont réalisés via Internet avec l'outil GoToMeeting qui dispose de fonctionnalités avancées permettant de réaliser les stages dans des conditions optimales comme en présentiel.

Ils sont en général limités à 4 stagiaires pour permettre un bon déroulement du stage et suivi des stagiaires.

Des pauses sont réalisées toutes les heures car ils demandent une concentration plus importante qu'en présentiel.

#### **Supports pédagogiques**

M&C3i conçoit le cours et les exercices supports de stages.

#### **Organisation du stage**

L'ENTREPRISE désigne les stagiaires et prend à sa charge la réalisation et l'envoi des convocations. Le nombre maximum de participants conseillé est de 4 (stages débutants) à 8 (stages de perfectionnement) au total par stage, pour un bon déroulement du stage et pour le respect du programme du stage.

M&C3i vise les feuilles d'émargement convenablement remplies par les participants.

Le contrôle des connaissances se fait en continu à l'occasion des exercices proposés aux stagiaires.

#### **Tarif stages intra-entreprise sur site et MC3i (année 2023)**

Animation stage intra-entreprise sur site :

#### **Forfait animation stage : 800.00 € H.T./jour (ou 450.00 € HT/demi-journée**)

#### + **forfait par participant : 75.00 € H.T./jour ou ½ journée/ participant**.

- Sur site : Frais de déplacement et d'hébergement du formateur en sus (majorés de 5 % pour frais de réservation et gestion) Remarque : Les frais de déplacement et d'hébergement des participants sont à la charge de l'ENTREPRISE.

Animation stage intra-entreprise Chez M&C3i :

#### **Forfait animation stage : 750.00 € H.T./jour (ou 450.00 € HT/demi-journée**) + **forfait par participant : 75.00 € H.T./jour ou ½ journée/ participant**.

- Chez M&C3i : Frais de repas du midi en sus : **25.00 € H.T./jour/participant**

Il est majoré de la T.V.A. au taux légal en vigueur (20.00 % au 01/01/2023).

#### **Tarif stages intra-entreprise à distance (année 2023)**

Animation stage intra-entreprise à distance (via GoToMeeting) :

#### **Forfait animation stage : 725.00 € H.T./jour (ou 425.00 € HT/demi-journée**)

+ **forfait par participant : 50.00 € H.T./jour ou ½ journée/ participant**.

Il est majoré de la T.V.A. au taux légal en vigueur (20.00 % au 01/01/2023).

#### **Le forfait comprend :**

- l'animation durant toute la durée du stage,
- la documentation fournie au cours du stage (format papier et/ou PDF),

#### - En présentiel chez MC3i :

- la mise à disposition d'un poste de travail complet par stagiaire
- les rafraîchissements (café, thé, eau minérale…) pendant les pauses

- le téléphone mis à disposition pendant les pauses pour les appels en France métropolitaine uniquement

- A distance :
	- la préparation du « package formation » transmis avant le stage par E.mail
	- la mise à disposition de l'outil GoToMeeting

#### **Facturation et conditions de paiement**

#### . Facturation

- M&C 3i adresse à la comptabilité de chaque agence ou entité participante :
- **-** une copie certifiée conforme à l'original de la feuille d'émargement,
- une facture détaillée du stage comprenant le coût d'animation et les frais annexes de stage.

#### . Cas d'un stage réalisé pour plusieurs entités ou agences

- La facturation est éclatée comme suit et suivant les conditions d'annulation :
- Animation : le « **forfait animation stage »** est facturé au prorata du nombre de **participants inscrits** (ou présents si supérieur)
- Animation : le **« forfait participant** » est facturé par participant inscrit (ou présent si supérieur)**.**
- les frais annexes sont facturés au prorata du nombre de **participants inscrits** (ou présents si supérieur)

#### . Conditions de règlement

Les conditions de paiement des prestations de formation sont les suivantes :

- 50 % à la commande,

- solde à réception de la facturation transmise à l'issue du stage dans le mois de réalisation du stage.

#### **Conditions d'annulation et remplacement d'un participant**

En cas d'empêchement, tout participant inscrit peut se faire remplacer par une autre personne et accord de M&C 3i. Sauf cas de force majeure, toute inscription par l'entreprise sera annulée uniquement par écrit et aux conditions suivantes :

Annulation (date de réception du courrier d'annulation par M&C3i) :

- avant J-28 de la date J de début du stage : aucune facturation de M&C3i
- entre J-28 et J-14 de la date J de début du stage : Facturation de 50 % des frais d'animation basés sur les participants inscrits,
- entre J-13 et J-0 de la date J de début du stage : Facturation de 100 % des frais d'animation basés sur les participants inscrits.

En cas d'empêchement de M&C3i et sauf cas de force majeure, M&C3i s'efforcera de maintenir le stage dans le cas d'une indisponibilité du formateur prévu en le remplaçant par un autre formateur. Dans le cas contraire elle se rapprochera de l'entreprise pour proposer un arrangement et proposer une autre date.

### <span id="page-15-0"></span>**10. Formations pour demandeurs d'emploi ou indépendants : organisation, tarifs, conditions générales**

#### **Modalités de Pré-inscription (réservation).**

Par courrier ou E. mail, retourner le coupon de pré-inscription à :

#### **M&C 3i - Service Formation 23 rue Edgar Quinet 92 120 MONTROUGE (France) Téléphone : 33 (0)1.55.48.03.00 E. mail : formation@mc3i.fr**

Important :

- à réception de votre pré-inscription, M&C3i transmet la convention de formation professionnelle Simplifiée

N° d'immatriculation : 11 92 13 605 92) accompagnée du programme du stage

- l'inscription n'est considérée comme définitive qu'à réception du règlement

#### **Frais d'inscription et conditions de règlement.**

En Présentiel (chez M&C3i à Montrouge) : Forfait / jour : **450.00 € HT** /participant + repas du midi : **25.00 € HT** /participant

A distance (via GoToMeeting) : Forfait / jour : **425.00 € HT** par participant

Il est majoré de la T.V.A. au taux légal en vigueur (20.00 % au 01/01/2023).

Ce forfait comprend :

- l'animation durant toute la durée du stage

- la documentation fournie au cours du stage (format papier et/ou PDF)

- En présentiel :

- la mise à disposition d'un poste de travail complet par stagiaire
- les rafraîchissements (café, thé, eau minérale…) pendant les pauses
- le téléphone mis à disposition pendant les pauses pour les appels en France métropolitaine uniquement

- A distance :

- la préparation du « package formation » transmis avant le stage par E.mail
- la mise à disposition de l'outil GoToMeeting

#### **Confirmation d'inscription, Convention de formation professionnelle**

- Dès réception du coupon de pré-inscription, M&C3i transmet un dossier comprenant :
- la convention de formation professionnelle simplifiée ou le bon de commande
- le programme de formation
- les informations pratiques et d'accès destinées aux stagiaires.

L'inscription n'est définitive qu'après retour de la convention de formation professionnelle simplifiée (qui tient lieu de convocation) accompagnée du règlement intégral du stage (Chèque ou virement).

#### **Conditions d'annulation, remplacement de participant**

En cas d'empêchement, toute inscription sera annulée uniquement par écrit et aux conditions suivantes :

- remboursement 100% des frais d'inscription pour toute annulation avant 4 semaines ouvrées du début du stage,

- remboursement 50 % des frais d'inscription pour toute annulation entre 4 et 2 semaines ouvrées du début du stage,

- frais d'inscription dus en totalité pour toute annulation inférieure à 2 semaines du début du stage.

La date des stages Interentreprises étant fixée longtemps à l'avance, M&C3i se réserve le droit d'annuler un stage dans la limite des 7 jours ouvrés avant la date de début du stage, une autre date sera alors proposée en remplacement.

#### **Feuille d'émargement et attestation de suivi du stage.**

Une copie de la feuille d'émargement, attestant de la présence des participants, est transmise avec la facture. Une attestation de suivi de stage est également délivrée

**Lieu et horaires des stages.**

En général chez M&C3i - 23 rue Edgar Quinet – 92 120 MONTROUGE (500 m de PARIS- Porte d'Orléans) Si le stage s'effectue dans un autre lieu, M&C3i informera l'interlocuteur formation environ 2 semaines avant le stage.

Accueil à partir de 8h45 Stage : 9h à 17h30

Indications pratiques (plans d'accès et hôtels) disponibles sur **[www.mc3i.fr](http://www.mc3i.fr/)**